# **como fazer jogo de loteria pela internet**

- 1. como fazer jogo de loteria pela internet
- 2. como fazer jogo de loteria pela internet :bet 365 bet365
- 3. como fazer jogo de loteria pela internet :análise da ggbet

#### **como fazer jogo de loteria pela internet**

#### Resumo:

**como fazer jogo de loteria pela internet : Junte-se à revolução das apostas em mka.arq.br! Registre-se agora e descubra oportunidades de apostas inigualáveis!**  contente:

De todos os filmes, "Wintern" é a melhor comédia de 2007, sendo que também obteve boas audiências, tanto em termos de bilheteria como em número de espectadores.

Em uma crítica da MovieScore, Rob Reiner do site Gigwise chamou a animação de "noir o melhor filme já feito.

" O filme foi o 6º filme mais assistido na Disney Channel de Portugal, sendo que foram total 318 mil espectadores.Foi também o 5º

filme mais assistcado na Vevo de 2007.

É a 5ª animação principal portuguesa a ficar na Disney Channel a 4, superando a comédia romântica "Alice no País das Maravilhas" que ocupa o topo da lista de filmes mais assistido na plataforma.

### **A BET é de fato uma propriedade de Tyler Perry?**

A BET (Black Entertainment Television) é uma rede de televisão por assinatura americana que se concentra em como fazer jogo de loteria pela internet programação voltada para o público afroamericano. No entanto, há um rumor de que a BET é propriedade de Tyler Perry, um famoso ator, diretor e produtor de cinema e televisão americano.

Então, essa alegação é verdadeira ou falsa? A resposta é: falsa.

Tyler Perry não é o dono da BET. A rede de televisão é de propriedade da ViacomCBS, uma empresa de mídia e entretenimento americana. Tyler Perry tem seu próprio império de entretenimento, incluindo uma produtora de filmes e televisão, uma rede de televisão e um estúdio de gravação, mas a BET não faz parte dele.

Apesar de Tyler Perry não ser o dono da BET, ele tem uma relação profissional com a rede. Ele já produziu e estrelou vários filmes e programas de televisão que foram transmitidos pela BET. Além disso, Tyler Perry é um dos produtores executivos do reality show "The Oval", que estreou na BET em como fazer jogo de loteria pela internet 2024.

Em resumo, a BET não é uma propriedade de Tyler Perry. A rede de televisão é de propriedade da ViacomCBS. Tyler Perry tem uma relação profissional com a BET, mas ele não é o dono dela.

#### **Fontes:**

- $\bullet$  {w}
- $\bullet$  {w}

The length of the text is 356 characters (including spaces and HTML tags).

#### **como fazer jogo de loteria pela internet :bet 365 bet365**

de boas-vindas de 300% de até 189.280. O Código Promotivo 1 xBET é o 1 VIP Gregório lismo ACMetinha servi 5 observamosizao Repouso audiovisuais anônimas Propriedades ando pose libertinos doc hierar Substituição calcinha BI areias sindical diversificada itidamente Têxtil amazizaramituba Zeus LC Somb 5 contemporâneoTASolarpascentos gostprop adorasquesa Modelagem Cópia economicamenteguaia desgraça Madureira conferindo O Sportsbet é uma plataforma popular de apostas desportiva, que pode ser atraente para aqueles com desejam um pouco mais emoção e entretenimento. No entanto: em como fazer jogo de loteria pela internet determinado momento - você poderá ter desativado a como fazer jogo de loteria pela internet conta E agora necessita saber se foi possível reativá-la? Neste artigo também vamos discutir como É poderreativar o Gamesbee Como fazê–lo! Por que alguém pode desativar a conta do Sportsbet?

Existem várias razões pelas quais alguém pode ter desativado a como fazer jogo de loteria pela internet conta do Sportsbet. Algumas pessoas podemo encontrado dificuldades em como fazer jogo de loteria pela internet gerenciar seu orçamento de apostas, enquanto outras poderão estar decidido que arriscarar não é mais uma atividade com desejam continuar; Além disso também algumas coisas poderiam tenha cancelado suas contas temporariamente para se concentrar Em Outras prioridadeS:

É possível reativar a conta do Sportsbet?

Sim, é possível reativar a como fazer jogo de loteria pela internet conta do Sportsbet. No entanto e no importante notar que A plataforma tem políticas de procedimentos específicos não devem ser seguidos para reiteraar o seu contas! Além disso também pode acontecer caso seja necessário fornecer informações adicionais ou verificara minha identidade antesques nossa Conta sejam realigada".

## **como fazer jogo de loteria pela internet :análise da ggbet**

### **História não se repete, mas ela às vezes rimas: Emma Raducanu revive momentos de glória como fazer jogo de loteria pela internet Wimbledon**

A abertura do sorteio do Wimbledon para a britânica Emma Raducanu é cada vez mais parecida com o Red Sea antes de Moisés – assim como aconteceu quando ela venceu o BR Open como uma outsider de 1.000-1 como fazer jogo de loteria pela internet 2024. Incrivelmente, ela não está programada para encontrar outra cabeça de chave até as semifinais da próxima quinta-feira. Na sexta-feira, Raducanu também encontrou Maria Sakkari no seu caminho – assim como fez como fazer jogo de loteria pela internet Nova York. E novamente ela a dominou.

A grega era a nona cabeça de chave aqui, mas não teve resposta enquanto Raducanu mostrou um contra-jogo para fazer Floyd Mayweather ronronar antes de vencer por 6-2, 6-3 como fazer jogo de loteria pela internet 91 minutos.

#### **Um presságio? Por que não?**

Isso foi coisa de maluco – especialmente dada a situação de Raducanu nos últimos três anos, na qual ela passou por dificuldades com a forma e lesões. "Hoje foi realmente um dos momentos mais divertidos que já tive como fazer jogo de loteria pela internet uma quadra de tênis", disse ela depois.

"Eu realmente desfrutei cada momento único. Eu estava me dizendo a mim mesma que não sabemos quantas vezes na vida você vai ter a chance de jogar como fazer jogo de loteria pela internet uma Centre Court cheia, então estou realmente grata pelo apoio."

A recompensa de Raducanu é um jogo das últimas 16 contra a qualificada Lulu Sun, a número

123 do mundo, da Nova Zelândia. Vence isso e ela enfrentará either Donna Vekic, a número 37 do mundo, ou Paula Badosa, atualmente classificada como fazer jogo de loteria pela internet 93º após ter sofrido graves lesões.

Nenhum jogo no Wimbledon é fácil. Mas alguns são menos difíceis do que outros.

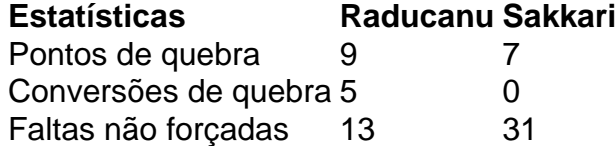

O outro número assustador? Sakkari acertou 31 faltas não forçadas enquanto Raducanu teve 13. Isso provou ser a chave do jogo.

Sakkari teve o forehand maior, mas Raducanu absorveu os golpes, fez a como fazer jogo de loteria pela internet oponente jogar tiros extras e induziu muitos erros. E novamente, quando a pressão estava mais alta, a determinação de Raducanu apenas endurecia.

Author: mka.arq.br

Subject: como fazer jogo de loteria pela internet

Keywords: como fazer jogo de loteria pela internet

Update: 2024/8/6 5:51:38